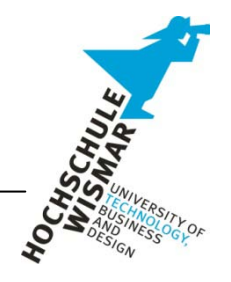

### **Human Language Technology – Praktikum 6**

# **ERSTELLEN EINER SPRACHANWENDUNG MIT VOICE OBJECTS**

Abgabe: 16. Juni 2010

#### **Hinweise:**

- Benutzen Sie VO im Netzwerkmodus! Die Anmeldedaten und Telefonnummern zum Testen finden Sie unter <http://mmt.et.hs-wismar.de/mberg>
- Sie können auch von zu Hause aus entwickeln. Unter<http://developers.voiceobjects.com/> können Sie VO kostenlos runterladen. Achtung: Sie benötigen Version 9.0 R3

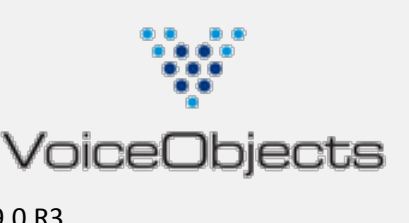

In diesem Praktikum soll ein Interactive Voice Response (IVR) – System am Beispiel einer vereinfachten Banking-Software erstellt werden.

- Die Kunden werden über PINs identifiziert. Auf die Kombination von Kundennummer und PIN wird der Einfachheit halber verzichtet.
- Jeder Student besitzt zu Beginn ein eigenes Konto mit 1000 Euro Guthaben. Die PIN sieht wie folgt aus: 89+xx, wobei xx die Ziffern des Logins sind (01-23). Bsp: student01  $\rightarrow$  PIN: 8901
- Die Bank mit den Konten wird als Java-Backend bereitgestellt

Das System soll folgendes leisten:

- Das System soll Möglichkeiten zum Abfragen des Kontostandes und zum Überweisen bieten
- Die PINs sollen in einzelnen Ziffern gesprochen werden
- Es sollen die Beträge 100, 200, 300 und 400 Euro überwiesen werden können
- Bevor eine Buchung erfolgt, soll eine Bestätigungs-/Korrekturabfrage gestellt werden

Modellieren Sie mit Voice Objects einen Dialog, der die oben beschriebene Banking-Software realisiert. Benutzen Sie dabei mindestens die folgenden Objekte:

- **Module**
- **Sequence**
- **Input**
- **Output**
- Menu
- **•** Confirmation
- Connector
- Resource Locator
- Grammar
- Variable
- Case

Einige hilfreiche Dateien, wie z.B. das Java-Backend zur Simulation der Bank finden Sie unter: <http://10.10.23.8/VoiceObjects/Resources/Praktikum/> (intern) bzw. <http://vos.et.hs-wismar.de/VoiceObjects/Resources/Praktikum/> (extern)

Infos zum Backend (bank.jar):

### *Variablen:*

pin kontostand empfaenger betrag

#### *Methoden:*

kontostand() benutzte Variablen: pin, kontostand

## ueberweisen()

Rückgabewerte:

- -1 Bank nicht konsistent (unbekannter Fehler)
- 0 alles ok
- 1 eine Pin existiert nicht
- 2 Konto nicht gedeckt
- 3 an sich selbst überweisen nicht möglich

Benutzte Variablen: pin, kontostand, empfaenger, betrag

**Testen Sie Ihre Anwendung, indem Sie Ihren Kommilitonen Geld überweisen und den Kontostand abfragen. Rufen Sie auch die Anwendungen ihrer Kommilitonen an.**